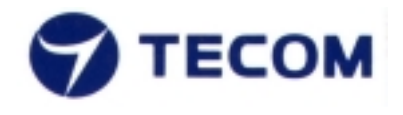

## **Confirmation Letter of F8T001**

## (FCC ID: K7SF8T001)

Prepared by:

TECOM CO., LTD. 23, R & D Road 2 Science-Based Industrial Park Hsin-Chu Taiwan R.O.C.

Phone: +3 5775141 Fax: +3 5797196

This document may not be reproduced without written consent from Tecom Taiwan Co. Extract is not permitted. After written consent from Tecom Taiwan Co., the document must be reproduced in its entirety.

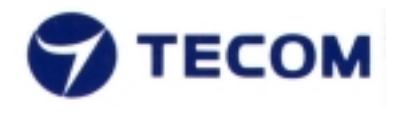

TECOM CO., LTD. 23, R&D ROAD 2, SBIP HSIN-CHU, TAIWAN, ROC PHONE: +886-3-577-5141 FAX: +886-3-579-7196

## **Description and confirmation**

The modifications on model F8T001 (FCC ID: K7SF8T001) has been improved into end product of this device, the emission radiation is tested and confirmed that the revised version passes all of FCC requirements at ITS EMC Lab.

**Signatures** 

**Technical** 

Fyon Lee

June 20, 2002

Manager:

**Bryan Lee** 

Date